# **2015 IM2 C Problem**

# **Movie Scheduling**

**Team 2015004** 

# **Summary**

Arranging a movie's shooting schedule can mean a lot of hard work. Different actors and actresses have their own schedules, various resources need to be booked, and special restrictions of some scenes must be considered. In order to offer a satisfactory solution, we have developed a model capable of finding possible schedules and selecting several better schedules based on our clients' preferences. We have also provided solutions that help our clients adjust their plan if an accident happens, as well as helping them identify the most important constraints that would most greatly affect their schedule if varied.

In the first part of our model, we search the possible shooting schedules according to the information that our clients provided, which may include the available time periods of each actor, specific sites and special resources. We sort out the various available dates by scenes, and using a 0-1 matrix to represent the availability of each scene on each of possible shooting dates. We then use the backtracking method, which is commonly used in solving constraint satisfaction problems and combinatorial search, to find arrangements that satisfy each scene's availability dates. Moreover, in order to further shorten the running time of our program, we pre-arranged the order of scenes, so that the scenes with the strictest restrictions would be considered first, enabling the program using the backtracking method to find more results more quickly.

In the second part of our model, we consider other special restrictions requested (for example, the required order of some scenes) and the general preference of our clients. We filter the solutions drawn from the previous part (which could be up to 10000 solutions), by first deleting the deficient solutions based on special restrictions, and then arraying the remaining solutions from the best to the worst. Our model can calculate the total shooting schedule length, the frequency of location changes, and required number of studios in a solution. And along with the average cost to rent a studio, the intended frequency of flexible day, the total budget, and traffic budget of our clients, we can assess the general appropriateness<sup>1</sup> and some characteristics of a schedule, based on which we array the solutions and provide 11 top schedules to our clients. The solutions include 5 overall best solutions, 2 solutions with least number of location changes, 2 solutions with least number of studios<sup>2</sup>, and 2 solutions with least number of shooting days.

Extending our model, we provide ways to adjust an original schedule to various accidents. When our clients provide us with information of the original schedule they selected, accidents occurred and new restrictions, we can return a new schedule with feasible adjustments. These adjustments are achieved by running the program with the new data while leaving intact the scenes that have already happened or that are not expected to change. In this way, the computational complexity would be greatly reduced and the new schedule would involve as few changes as possible. Lastly, we can also evaluate the most important constraints for our clients by calculating the differences in average characteristic value of top solutions before and after a constraint is changed. Having access to such information, our clients would be able to pay more attention to those important constraints and prevent major delays of their original shooting schedule.

<u> 1989 - Johann Barn, mars ar breist fan de Amerikaanske komme</u>

<sup>&</sup>lt;sup>1</sup>We use the characteristic value to evaluate the appropriateness of a solution. For further explanation, please see 2.2, where we explain in detail how we calculate the characteristic value of a solution.

<sup>&</sup>lt;sup>2</sup> Different settings cannot be constructed or shooting simultaneously at the same studio, so more than one studio may be required.

# Content

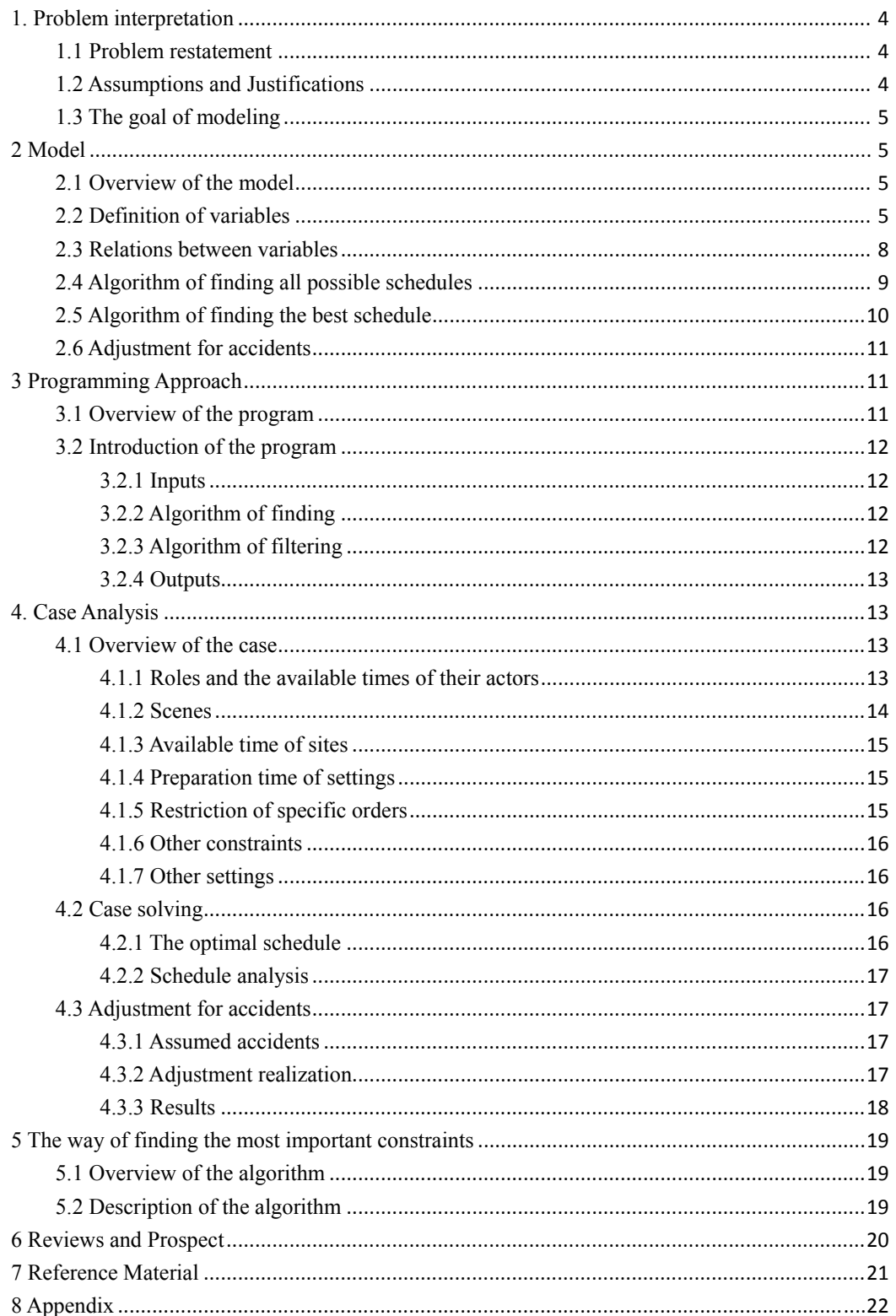

# 1. Problem interpretation

# 1.1 Problem restatement

As one of the major types of popular entertainment, motion picture has become a fast-growing industry. The constant demand for new excellent films makes effective filmmaking an important job. Therefore, it is necessary for every producer to develop a good filming schedule within certain constraints, such as the availability dates of stars and specific resources. We hope to use mathematical models to come up with this optimal schedule.

# 1.2 Assumptions and Justifications

1) The filming schedule has a limited time span whose starting point and ending point are both reachable.

2) The filming schedule must conform to the following restrictions, which are inflexible and cannot be violated:

- i. The availability dates of some stars.
- ii. The availability dates of specific sites.
- iii. The availability dates for specific resources.
- iv. The time required to construct and film on a list of sets.
- v. Some scenes cannot be shot until after certain computer generated content is defined and other physical items are constructed.
- vi. Some scenes cannot be shot until other scenes are finished. For example, if a set is finally destroyed, all other scenes related to this set are supposed to be shot before it happens.
- vii. Extra time is needed for redoing some shots if they turn out to be inadequate after editing and review.
- viii. Extra time is needed for making up some delay or changes.
- ix. During the filming process, the director might decide to add some new scenes, which will influence the schedule.
- 3) The schedule breaks down time into days for further allocation.
	- Filming schedules always choose "Day" as their unit, which is pretty reasonable. First, it is small enough, because most scenes require one or several days to be shot. Second, it is still flexible, because in every single day small delays can be compensated by working overtime, and night shoots can be compensated by more rests in the daytime.
- 4) Several scenes cannot be shot at the same time.
	- Every time a scene is shot, the director must be present.
- 5) The construction of sets does not interfere with the filming process.
	- Workers can build the sets themselves without being monitored by the director.

6) If multiple schedules are available, the studio will consider the continuity of locations.

Since the crews do not wish to move frequently, a small number of changes in filming locations is preferred.

7) Since we can rent several filming studios, it is possible to build different settings at the same time. However, renting more filming studios will increase the cost, so we hope that these constructions do not conflict with each other.

8) Although the crew may not work every day, we should pay for them as long as the shoot is not finished. Therefore, the whole time span is not likely to be too long.

9) To deal with problems of delays and reshoots, the filming crews usually have a "flexible day" for every two weeks. On this "flexible day", they can shoot the scenes that were not completely finished before. Each day without a shooting plan can be seen as a flexible day.

# 1.3 The goal of modeling

According to the assumptions given above, the optimal schedule derived from our model is an arrangement that:

- satisfies all the inflexible restrictions in  $2<sup>nd</sup>$  assumption;
- promises relatively less changes in locations;
- has relatively less conflicts in construction of different settings;
- has an appropriate time span;
- has enough flexible day for problems of delays and reshoots.

In this model, we attempt to find a schedule that can excel in all these criteria.

# 2 Model

# 2.1 Overview of the model

The whole model consists of two parts: "finding" solutions and "filtering" solutions. For each specific situation, our model first figures out all possible schedules, and then picks up the best ones among them. The model can also adjust previous schedules to deal with new accidents, such as delays in some aspects or changes in the availability of some assets.

# 2.2 Definition of variables

In order to build a reasonable model, we first introduced some variables:

 $T_{\text{max}}$ : The maximum time length of filming schedule, which is the difference between the latest

date and the earliest date appearing in the input sheets. A movie cannot be finished if the span of shooting schedule is longer than  $T_{\text{max}}$ .

 $T_{\min}$ : The minimum time length of filming schedule, which is the actual shooting time.

 $A_k$ : The personal schedule of actor  $k$ , which is a 0-1 array within the spread of  $T_{\text{max}}$ . A '0' as the n<sup>th</sup> element means that the actor cannot work on the n<sup>th</sup> day. Similarly, '1' means the actor can join shooting on that day.

 $B_l$ : The availability dates of site  $l$ . We can simply regard a site as an actor, because to accomplish a shooting task, we need both the actors and the sites available at the same time. If one element is unavailable, the shooting cannot be accomplished. Thus we describe  $B_l$  in the same way as that of  $A_k$ ; that is, a 0-1 array with the length of  $T_{\text{max}}$ . Additionally, we define  $|B|$  as the number of sites.

 $C_m$ : The availability dates of setting  $m$ . Similar to sites, a setting can be treated just like an actor. We define  $|C|$  as the number of the settings.

 $D_n$ : The availability dates of special resource  $n$ , such as a helicopter or a tank, which is only available at certain time intervals. Since resources also can be treated as actors, we use  $A_k$  to record  $D_n$  to simplify the model. We define  $|A|$  as the total number of actors and special resources. (The reason why we do not combine  $B_l$  and  $C_m$  with  $A_k$  is that information about sites and settings are required for other calculations in the "filtering" process.)

 $N_{\circ}$ : A set that records the time required (a.k.a. time length) to film scene  $\circ$  and the elements

(e.g. actors, special resources, and a site or a setting) involved.  $N_o$  cannot be an empty set: it has to contain at least one actor and one site or setting. Generally, its time length cannot be changed, which already contains a little flexible time for preparation and transportation. Moreover, we consider a scene the smallest part of shooting, which means that a scene cannot be divided. When

all scenes are finished, the shooting task is done. We define  $|N_{o}|$  as the time length of this scene, which is an element of the set.

 $Q_i$ : A sequence showing a specific arrangement of all  $N_o$  s.  $Q_i$  is a time plan for all scenes.

 $t_{N_o}$ : The number of possible ways to arrange scene<sup> $O$ </sup>, regardless of arrangements of all other

scenes.

 $x_i$ : The actual shooting time length of  $Q_i$ .

 $A_{k}^{*}$ : An "Invisible actor" that has the same character as a real actor. We can use this idea to fulfill the special requirements, such as a specific scene that can be shot in several particular time intervals. This variable depends on requirements of the clients.

 $E_p$ : A special restriction *P* that  $Q_i$  must conform to. For example, the restriction that  $N_1$ must be shot before  $N_2$  are accomplished. This variable depends on requirements of the clients.

*P* : A value between 0 and 1 that measures the ability of a schedule to deal with delays and

reshoots. We define that in every  $P$  days, one flexible day is used to compensate delays and 1 reshoots. Small delays or quick reshoots, which need only a few hours, can be adjusted on the very day it occurs, so that the whole schedule will not be affected. If delays or reshoots cost a longer time, we can resort remaining scenes into a new schedule. So that only when delays and reshoots

need one day or several days, the flexible day in the  $P$  days is needed.  $P$  is an average value, 1 which satisfies  $0 \le P < 1$ . This variable depends on requirements of the clients.

 $K_i$ : The number of changes in sites or settings (a.k.a. location changes) that occur in an

arrangement *Qi* .

 $K_0$ : The least possible number of location changes.

 $L_i$ : The number of required filming studios.

 $y_i$ : The extra number of  $Q_i$ <sup>,</sup> s location changes. Since we want to avoid unnecessary location changes, the smaller  $y_i$  is, the better  $Q_i$  is.

 $z_i$ : The extra number of filming studios that are required. We say that the more filming studios are used, the more money is spent, and the less efficient the schedule is.

*M*<sub>budget</sub> : Total budget of the movie, which is given by our client.

 $M_{total traffic}$ : Total traffic budget of the movie, which is also decided by our client.

*M*<sub>trafficpertime<sub>i</sub>: The average cost of a location change, which is the money spent on travelling and</sub>

transportation.

*M*<sub>studio</sub>: The average cost of one studio, including the construction cost and art design cost. It is decided by client.

 $\eta$ : The budget per day. This variable builds a connection between time and money, so that we can find the equivalent of a certain amount of money in some measure of time. However, it is just an estimation variable, time is always invaluable.

 $\theta_i$ : Penalty coefficient of  $\theta_i$  (illustrated below).

 $\alpha$ : Penalty coefficient of  $z_i$  (illustrated below).

# 2.3 Relations between variables

According to the definitions of these variables, we can come up with some basic relationships:

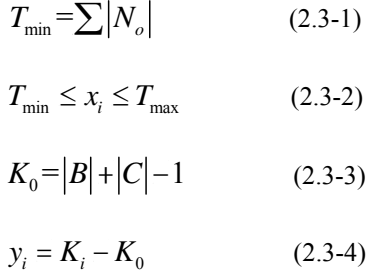

when  $L_i \neq 0$ ,  $z_i = L_i - 1$ ; when  $L_i = 0$ ,  $z_i = 0$  (2.3-5)

$$
M_{\text{trafficpertime}_i} = \frac{M_{\text{totaltraffic}}}{K_i}
$$
 (2.3-6)  

$$
\eta = \frac{M_{\text{budget}}}{T_{\text{min}}}
$$
 (2.3-7)

We believe that a large number of changes in locations are "bad" for a shooting schedule; too many filming studios are "bad", too. In order to describe the how bad they are, we can transform their financial cost into time of equal value. So we have

$$
\theta_i = \frac{M_{\text{trafficperday}_i}}{\eta} \tag{2.3-8}
$$

$$
\alpha = \frac{M_{\text{studio}}}{\eta} \tag{2.3-9}
$$

Moreover, when the constraints are too loose, most of possible solutions will be far from optimal. To prevent this condition, we add another limit:

$$
\left\lfloor \frac{T_{\text{max}}}{2P + 1} \right\rfloor \le T_{\text{min}} \tag{2.3-10}
$$

This means that  $T_{\text{max}}$  cannot be too long.  $T_{\text{max}}$  should be longer than  $T_{\text{min}}$  by a period of time no more than  $2PT_{min}$ , or there will be too much idle time. Since too much idle time causes the increase of possible solutions, if the case holds false to the formula, we know that there are too many  $Q_i$  s.

# 2.4 Algorithm of finding all possible schedules

Finding possible schedules is a process of trial and error, which is meant to include both successes and failures. However, in order to reduce the mass of calculation, we hope to obtain all solutions with the least number of failures. To achieve this, we can determine the relatively inflexible times first, and leave the flexible ones for permutations later.

Since  $t_{N_a}$ , the number of possible ways to arrange scene  $o$  (regardless of all other scenes), is an

indication of *N<sub>o</sub>* 's flexibility in time, we can arrange all *N<sub>o</sub>* s by ascending order of  $t_{N_a}$ 

$$
\left\{N_{1}^{*},N_{2}^{*},N_{3}^{*},......,N_{q-1}^{*},N_{q}^{*}\right\}
$$

This arrangement enables us to settle these scenes in an efficient order.

Then we use backtracking algorithm to find all of  $Q_i$ .

In fact, the finding process is like finding all

 $N_1^* N_a^*$  – path s in a directed graph: First, we choose one  $N_o^*$ . Then we pick one of the available choices of  $N_{o+1}^*$ . If we cannot find a  $N_{o+1}^*$ , which means that the chosen  $N_o^*$  is unfeasible, we will go back to the last order and find another  $N_o^*$ . We will continual to repeat this procedure until we get a complete  $N_1^* N_q^*$  – path . Every

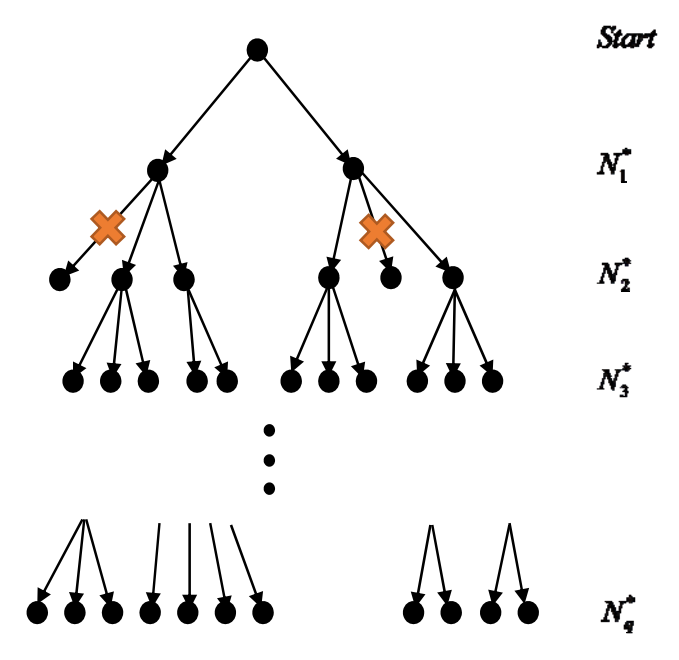

time we obtain a path, we record it and go back to the last order. Even though the crotches of tree are numerous and unknown, we have promised the least number of crotches by arranging  $N_o$  by  $t_{N_o}$ . After reducing a large amount of computations, the newly derived  $N_o^*$  is suitable for finding  $Q_i$ .

# 2.5 Algorithm of finding the best schedule

After all possible schedules are found, we need to evaluate each of them to find the top solutions. First, we have to follow the restrictions in  $E$ . If  $Q_i$  does not accord with  $E_p$ , it should be eliminated from our consideration.

Second, we need to assess how good  $Q_i$  is. In an optimal situation, we can assume a numerical relationship among several variables:

$$
x_i - T_{\min} - \theta_i y_i - \alpha z_i \approx T_{\min} P \tag{2.5-1}
$$

 $x_i$  is the whole time span of  $Q_i$ , while  $T_{\min}$  is the real shooting time, and  $\theta_i$  and  $\alpha$  are the time spent on transportations and constructions. Therefore, the left side of the equation stands for the actual flexible time ready to deal with delays and reshoots, which is expected to be  $PT_{min}$ 

Based on formula (11), we introduce a new index  $S(Q_i)$ :

$$
S(Q_i) = \ln\left(\frac{|T_{\min}P - (x_i - T_{\min} - \theta_i y_i - \alpha z_i)|}{T_{\min}P}\right) \qquad (2.5-2)
$$

The function  $S(Q_i)$ , a characteristic value, indicates the superiority of each  $Q_i$ . The less

 $S(Q_i)$  is, the more orderly  $Q_i$  is, and the better the schedule is.

In the best solution whose free time is just appropriate,  $T_{min} P - (x_i - T_{min} - \theta_i y_i - \alpha z_i) = 0$ , and

$$
S(Q_i) \to -\infty.
$$

If free time is too little, and flexible days are just enough to cover the penalty time (time spent on transportations and constructions) but not enough to compensate for delays and reshoots, we will

have 
$$
(x_i - T_{\min} - \theta_i y_i - \alpha z_i) = 0
$$
, and  $S(Q_i) = 0$ .

If free time is too much, and the time for delays and reshoots are twice as much as needed, we will have  $(x_i - T_{\min} - \theta_i y_i - \alpha z_i) = 2T_{\min} P$ , the characteristic value  $S(Q_i)$  also equals to 0. Even

though the two cases above are different, they are both considered as mediocre choices, and their

 $S(Q_i)$  values are the same.

# 2.6 Adjustment for accidents

If the clients encounter an accident that cannot be solved by existing flexible days (for example, significant delays in one aspect or the availability of some asset changes) during the filming process, we can provide a model for them to rearrange the future plan. The rearrangement can be achieved through a similar program, so they could quickly obtain the new schedule after changing some basic information and running the program.

This adjustment is based on information in several aspects:

1) The change in constraints (if any). For example, if the delay is caused by change in availability of an actor, a site or a resource, the new available time must be known.

2) The present achievements. Since some tasks are already finished, the schedule before the present day cannot change anymore.

3) The future dates that are hard to change. Some appointments with actors and specific resources (such as a helicopter) cannot be cancelled or changed, so the related scenes have to stay at the same date.

After these information are entered, the program will add new constraints  $\{A_1^*, A_2^*, A_3^*, \ldots, A_r^*\}$ 

and the unchangeable scenes  $\{N_1, N_2, N_3, \ldots, N_r\}$  (unchangeable scenes will be considered

as "Invisible actors", and the detailed procedure is discussed in 2.2) and give solution based on the new circumstances. Therefore, if these information are known, the program can provide an optimal future schedule for the clients when an accident happens.

# 3 Programming Approach

# 3.1 Overview of the program

Based on our model, we developed a computer program that is capable of generating possible schedules as well as determining the priority of each schedules according to their characteristic values and sorting them by the priority in descending order.

# 3.2 Introduction of the program

# 3.2.1 Inputs

Our program contains a function that can read an Excel file so that it is very convenient for clients to input data. The Excel has 6 sheets which contain the information of actors, places, sets, scenes and two kinds of restrictions.

The input function named 'Read' works by transferring information in Excel into four variables (Data form: double) named Ifm\_Actors, Ifm\_Places, Ifm\_Sets, Ifm\_Scenes and Cmd\_Time.

# 3.2.2 Algorithm of finding

#### 3.2.2.1 Preliminary filtering

First of all, the program will check whether a possible solution exists. If there's obviously no possible solution<sup>3</sup>, it will display an error and terminates the program.

3.2.2.2 Estimation and tips

Use the formula (10) to determine whether the restrictions are too loose so that the quantity of possible schedules might be too large. If the case holds false to the formula, the program would display a warning.

3.2.2.3 Searching for possible schedules

The program generates 0-1 matrixes Ifm\_Actors, Ifm\_Places, Ifm\_Sets and Ifm\_Scenes with 1 representing available days and 0 representing occupied days. In this way we can figure out the intersection of available time by multiplying the correspondent row.

Then, by rearranging the 0-1 matrix in order of the method that was mentioned in 2.4, the computational complicity is significantly reduced.

Finally, we use the backtracking method to search for all possible schedules within the 0-1 matrix. Solutions are saved in variable All Solutions (data form: cell).

During the searching, if the number of solutions is too large, the program simply stops searching when 1000 solutions are recorded.

# 3.2.3 Algorithm of filtering

After generating all solutions, our program will follow time restrictions to delete those solutions that don't fit in. Then, the program determines the changing times of places and sets, and calculates the characteristic values with function (12) to judge whether a solution is practical enough. The solutions are rearranged according to their characteristic values.

<sup>&</sup>lt;sup>3</sup> For example, if the schedules of two actors who cooperate in a specific scene do not have intersection, the scene obviously cannot be shot.

# 3.2.4 Outputs

Finally, the output function of the program creates an Excel file and writes 11 possible schedules with the top priority in four different criteria. They include 5 overall best schedules, 2 schedules with least number of location changes, 2 schedules with least number of studios, and 2 schedules with least number of shooting days. In each schedule, scenes are arranged chronologically.

# 4. Case Analysis

# 4.1 Overview of the case

For most movies, the detailed information about the preparing process are not open to public, which makes it hard to find a realistic case to test our model. However, we gathered some basic facts about film shooting from internet and libraries, and used them to create a mostly reliable case to test our model.

This movie tells the stories of a group of physicists. It contains 18 roles, 9 sites, 11 settings, and 29 scenes. The studio wants the whole filming to be finished within 60 days. They also give some constraints, which are all displayed as below.

# 4.1.1 Roles and the available times of their actors

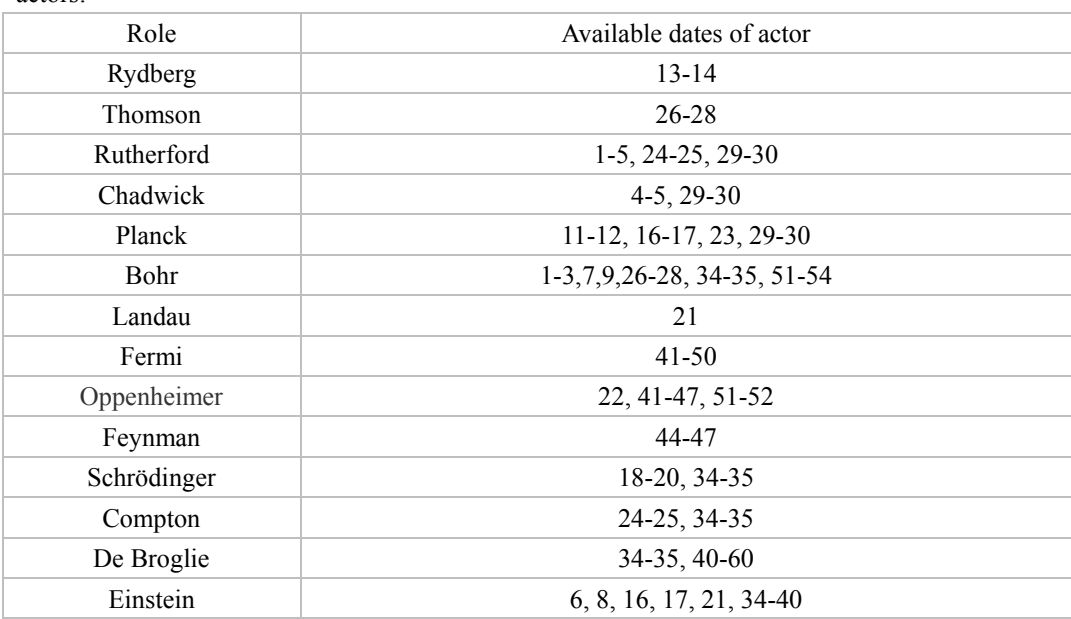

The following chart displays all the roles included in the film and the available dates of their actors:

Team # 2015004 **14** / **44**

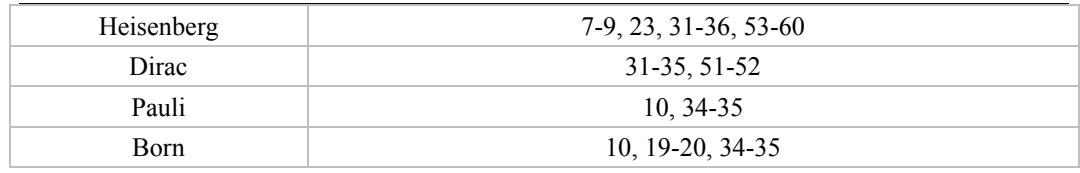

# 4.1.2 Scenes

The following chart displays all the scenes in the film, the locations of and roles in them, and the time needed to shoot them. There are two types of locations, sites and settings, which will be specifically discussed in following paragraphs.

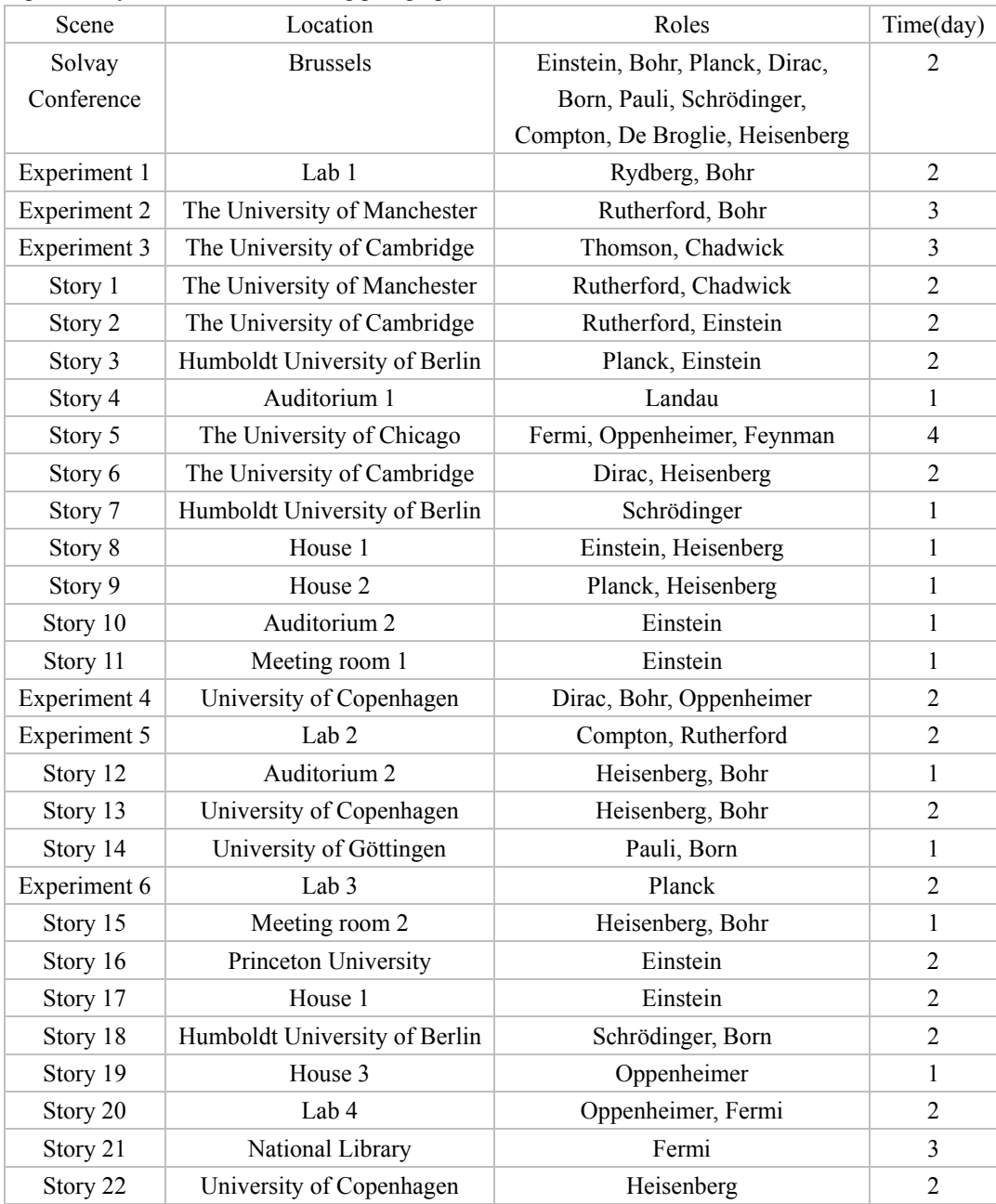

# 4.1.3 Available time of sites

For some specific reasons, a few sites cannot be shot all the time. The following chart displays the available dates of each site:

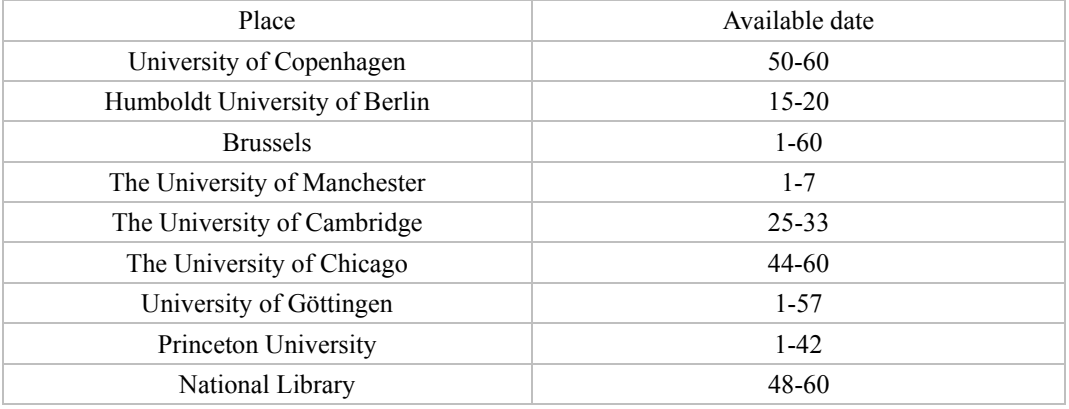

# 4.1.4 Preparation time of settings

The time of preparation for settings is a determinant of the number of filming studios. The following chart displays this preparation time:

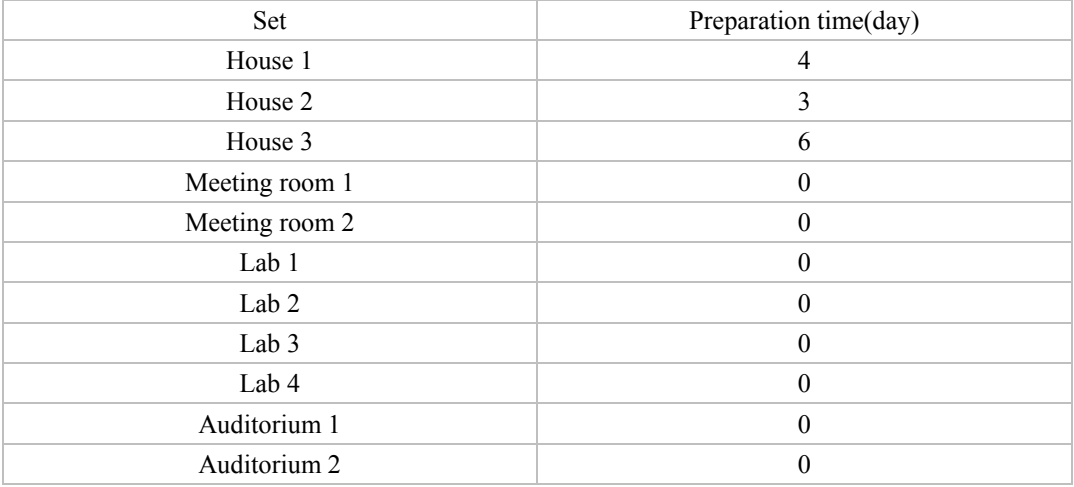

We assume in this way because compared to filming in meeting rooms, labs and auditoriums, it is harder to film in a realistic house (For example, a high filming position cannot be reached). Therefore, we must build some "houses" in the filming studio, which requires several days to prepare.

# 4.1.5 Restriction of specific orders

The studio also requires some specific orders of scenes to be shot:

"Story 20" must go after "Experiment 1".

"Story 13" must go after "Experiment 5", and "Experiment 5" must go after "Experiment 2".

#### 4.1.6 Other constraints

The studio also gives the following requirements for specific reasons: "Solvay Conference" must be shot between 30<sup>th</sup> and 35<sup>th</sup> day. "Experiment 3" must be shot between  $20<sup>th</sup>$  and  $28<sup>th</sup>$  day. "Story 2" must be shot before halfway, that is, the  $30<sup>th</sup>$  day.

4.1.7 Other settings

In this case, the studio wants a flexible day for every two weeks. That is,  $P = 1/14$ . The average expenditure to build a setting is approximately  $\text{Y25,000}$ . The total expenditure for transportation is approximately  $\ \ Y420,000$ . The total budget is approximately  $\angle 13,486,000$ .

# 4.2 Case solving

# 4.2.1 The optimal schedule

After we entered all the constraints into Excel sheets and ran our program, we obtained a cell of 1280 29\*2 matrixes that indicates 1280 different feasible schedules.

According to this solution, we derived the following overall optimal schedule.

| Time(day)   | Scene        | Site                          | Setting          |
|-------------|--------------|-------------------------------|------------------|
| $1 - 3$     | Experiment 2 | The University of Manchester  |                  |
| $4 - 5$     | Story 1      | The University of Manchester  |                  |
| 6           | Story 10     |                               | Auditorium 2     |
| 7           | Story 12     |                               | Auditorium 2     |
| 8           | Story 11     |                               | Meeting room 1   |
| 9           | Story 15     |                               | Meeting room 2   |
| 10          | Story 14     | University of Göttingen       |                  |
| $11 - 12$   | Experiment 6 |                               | Lab <sub>3</sub> |
| $13 - 14$   | Experiment 1 |                               | Lab 1            |
| $16 - c317$ | Story 3      | Humboldt University of Berlin |                  |
| 18          | Story 7      | Humboldt University of Berlin |                  |
| 19-20       | Story 18     | Humboldt University of Berlin |                  |
| 21          | Story 4      |                               | Auditorium 1     |
| 22          | Story 19     |                               | House 3          |
| 23          | Story 9      |                               | House 2          |
| 24-25       | Experiment 5 |                               | Lab <sub>2</sub> |
| 26-28       | Experiment 3 | The University of Cambridge   |                  |
| 29-30       | Story 2      | The University of Cambridge   |                  |

# Team # 2015004 **17** / **44**

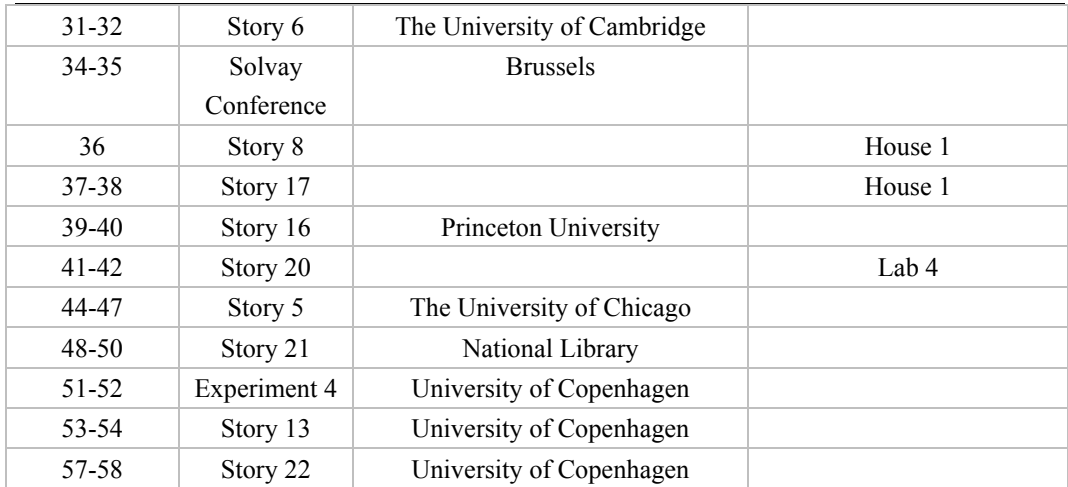

#### 4.2.2 Schedule analysis

Comparing it with constraints mentioned above, we find that this schedule accords with all the inflexible restrictions (in 4.1.1, 4.1.3, 4.1.5 and 4.1.6).

The  $3<sup>rd</sup>$  and  $4<sup>th</sup>$  rows of the schedule shows a good continuity in location: all scenes related to the same place are shot successively, which promises the least number of moves.

Considering the preparation of settings, we realize that the shoot in House 3 would conflict with the construction of House 2: when House 3 is being used, we cannot prepare for House 2 for the next day at the same place. Therefore, we have to rent two filming studios and let them work at the same time when necessary. However, the time span of this schedule is good: it only lasts for 58 days, so we can end the filming process two days earlier. Meanwhile, among these 58 days, we have 5 flexible days (days 15, 33, 43, 55, 56) ready to make up unexpected delays and failures. On this score, the characteristic value of this schedule is likely to reach the minimum.

# 4.3 Adjustment for accidents

#### 4.3.1 Assumed accidents

Now we assume that on the 20<sup>th</sup> day of filming, the available dates of two actors suddenly change: Oppenheimer cannot work on the  $22<sup>nd</sup>$  day, and Einstein cannot work on  $39<sup>th</sup>$  and  $40<sup>th</sup>$  days anymore. However, since too many changes might cause inconvenience, the studio hopes not to change the previous schedule after 41<sup>st</sup> day. To make up this delay, they have told all the actors to get ready for reshoots from  $55<sup>th</sup>$  to  $60<sup>th</sup>$  day.

#### 4.3.2 Adjustment realization

To make a rearrangement, the client can follow these steps:

1. Enter the changes in time constraints (of Oppenheimer, Einstein and other actors) into the input

#### file.

2. Retain the lines of unchangeable scenes (scenes on days 1-20 and days 40+), and delete all other lines in the previous "schedule" file. Save it as "schedule\_delay.xlsx".

3. Run the program.

A new optimal "schedule" file will be generated based on the present condition.

#### 4.3.3 Results

After the rearrangement, the new optimal schedule is generated as below:

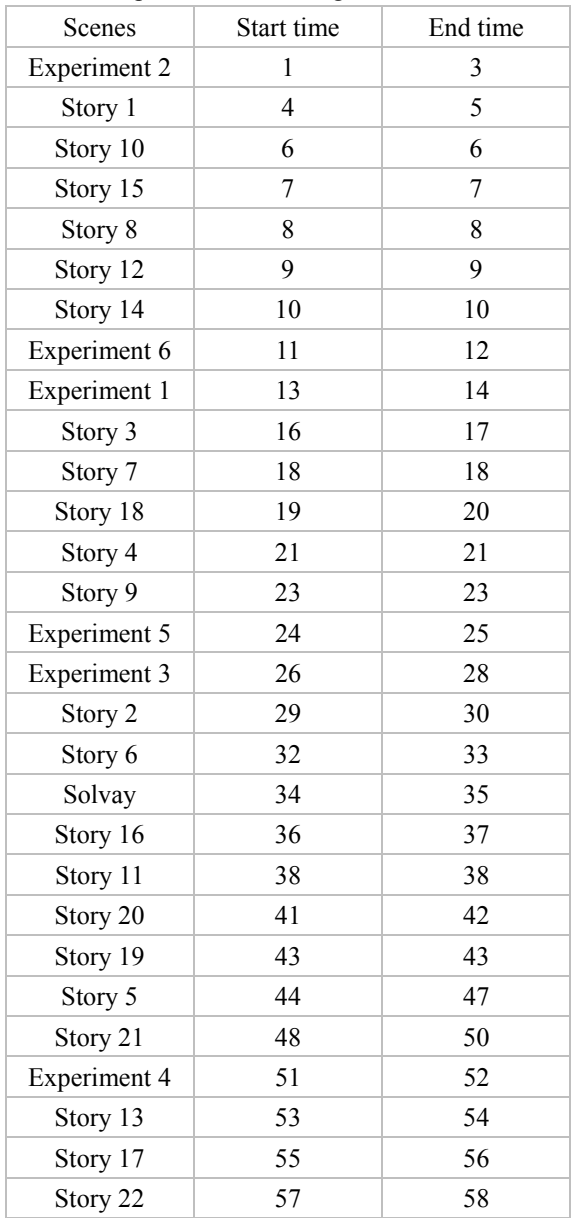

It is clear that this new schedule satisfies all the constraints mentioned above.

# 5 The way of finding the most important constraints

# 5.1 Overview of the algorithm

We have developed a way to find the most important constraints by calculating the difference of the top 5 solutions' average characteristic value. The more this average value changed with a constraint, the more important this constraint is.

# 5.2 Description of the algorithm

Based on our model, we have developed an algorithm to determine the most important constraints. We assume that the shooting has not begun, so that our model is not affected by any events. The algorithm can be achieved by the following steps:

1) Compute the average value of the top 5 solutions' characteristic values  $\overline{S(Q_i)}_0$ 

2) Choose an element (one actor, place, or set).

3) For every element, define  $W_{Q_i}$  as the number of following changes that result in no possible

schedule.

4) Randomly select one day in the element's available time and delete it.

5) If we still get possible solutions, compute the average value of the top 5 solutions' characteristic

values  $S(Q_i)_{1,1}$  after the change<sup>4</sup>.

6) Repeat step 3), step 4), and step 5) for other  $v-1$  times to obtain

$$
\left\{\overline{S(Q_i)_{1,1}},\overline{S(Q_i)_{1,2}},\overline{S(Q_i)_{1,3}},\ldots,\overline{S(Q_i)_{1,v}}\right\}
$$

and  $W_{Q_i}$  where  $v$  is a manually-set parameter. Increasing  $v$  will both improve the searching precision and increase the searching time.

7) Compute the total value of  $W_{Q_i}$ .

8) Compute the average value of every defined  $\overline{S(Q_i)}$ 

$$
\overline{S(Q_i)}_1 = \frac{\left\{ \overline{S(Q_i)}_{1,1}, \overline{S(Q_i)}_{1,2}, \overline{S(Q_i)}_{1,3}, \dots, \overline{S(Q_i)}_{1,\nu} \right\}}{\nu}
$$
(5.2-1)

9) Compute the average changes of characteristic value  $\Delta S_1$ .

<sup>4</sup> If there are less than five solutions, we still take the average value of their characteristic value and continue the calculation.

$$
\Delta S_1 = \left( \overline{S(Q_i)_1} - \overline{S(Q_i)_0} \right) \qquad (5.2-2)
$$

Changing other elements, we can obtain a sequence  $\{\Delta S_1, \Delta S_2, \Delta S_3, \ldots \ldots, \Delta S_n\}$  which represents how great an influence the change has on each constraint, as well as a sequence.  $\{W_1, W_2, \ldots, W_u\}$ . Obviously, there is

$$
u = |A| + |B| + |C|
$$
 (5.2-3)

10) We then compare the  ${W_1, W_2, \ldots, W_k}$ , and regard the constraint with the largest *W* as the most important constraint, because this element is inflexible to most randomly selected scenes. 11) If there is more than one elements with largest  $\{W_1, W_2, \ldots, W_u\}$ , we can find the most

important constraint by finding the maximum value among the  $\{\Delta S_1, \Delta S_2, \Delta S_3, \ldots, \Delta S_u\}$  of these elements, since the change of this constraint causes the characteristic value to increase significantly and therefore limits the feasibility of the new schedule.

# 6 Reviews and Prospect

During this research, we did not find an existing algorithm that can handle the arrangement of a movie shooting schedule. The mean difficulty is that too many conditions and restrictions ought to be considered at the same time. The uncertainty of available days is also hard to solve. In fact, it is the initial manual experiments that gave us the inspiration of a feasible algorithm and further improvement work. We used the method of backtracking algorithm, which can find solutions orderly and quickly. Although sometimes our program is not fast enough, it manages to simulate the human approach to this work. Therefore, it seems hard to come up with any improvement for the algorithm of this model.

As for the main problem of providing optimal filming schedules, we have given a complete solving method and have made a program package that works well. Using our model, we not only can deal with problems of delays and reshoots, but also can analyze the most important constraints in filmmaking. However, the time of computation is somewhat long, so there may still be some room for improvement.

Besides, we believe that other problems may be solved using our model as an original model. For example, we can possibly use it to deal with many single-thread matching problems. Applying our model to other scheduling problems may also be fruitful.

# 7 Reference Material

- ▪《Matlab 语言即学即会》 陆宁 机械工业出版社 ISBN 7-111-07958-2
- ▪《影视制片项目管理》 巩继程 河北教育出版社 ISBN 978-7-5434-6295-3

# 8 Appendix

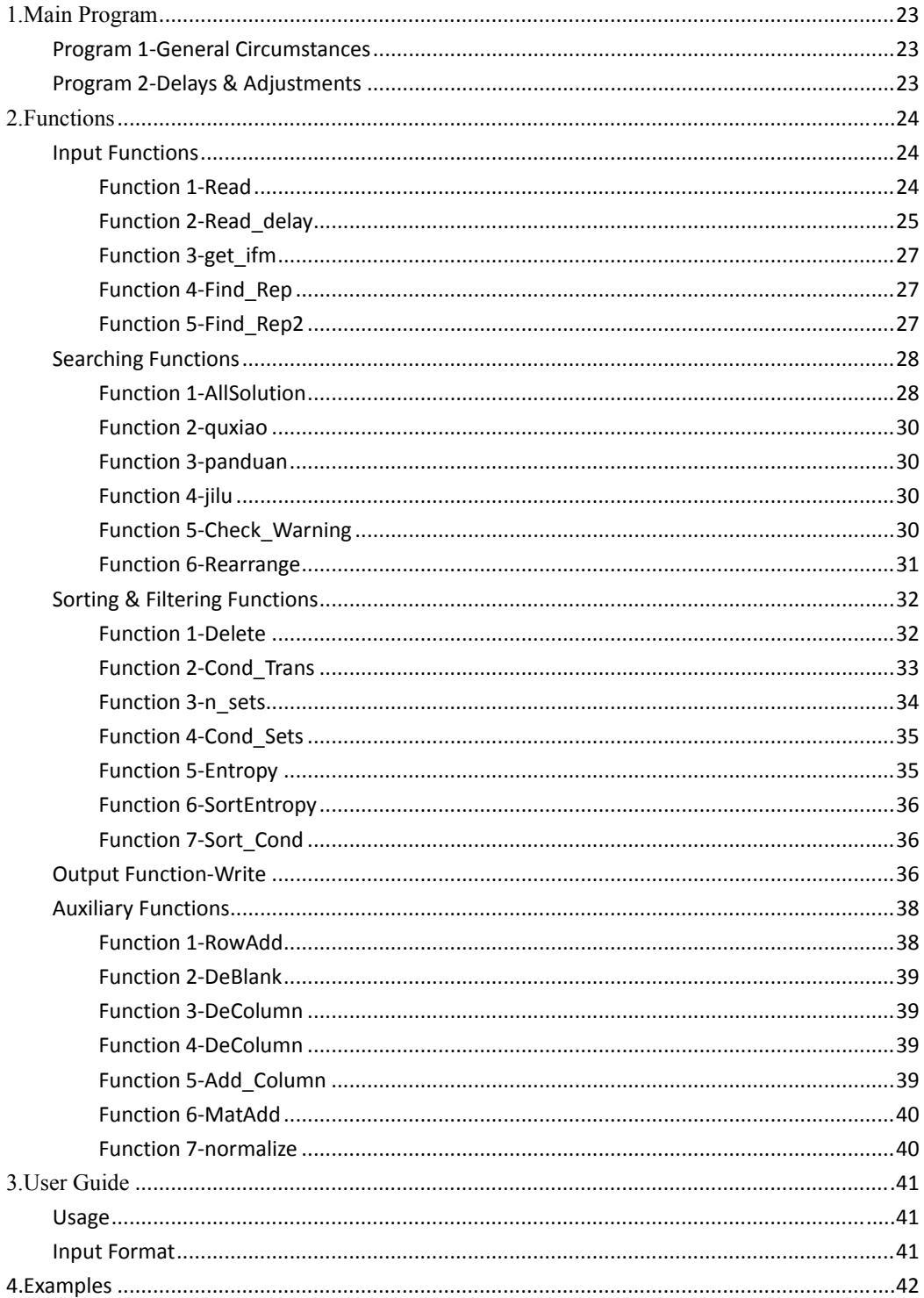

The following program was written in Matlab.

# **1.Main Program**

#### Program 1‐General Circumstances

Mtotaltraffic=input('Traffic Budget='); Mbudget=input('Total Budget='); Mshed=input('Cost to rent a new studio='); p=input('Frequency of flexible days='); Filename=input('Input the file name (For example: Example.xlsx):','s');  $P=1/p;$ 

[Ifm\_Actors,Ifm\_Places,Ifm\_Sets,Ifm\_Scenes,Cmd\_Time,Scene\_Names]=Read(Filename); Check\_Warning(Ifm\_Actors,Ifm\_Places,Ifm\_Scenes,P); [All Solutions,IX]=AllSolution(Ifm Actors,Ifm Places,Ifm Scenes); All2=Delete(Cmd\_Time,All\_Solutions); CS=Cond Sets(All Solutions,Ifm Sets,Ifm Actors,Ifm Places,Ifm Scenes); CT=Cond\_Trans(All\_Solutions,Ifm\_Scenes); [All\_Solutions,En]=SortEntropy(All\_Solutions,CT,CS,Ifm\_Scenes,P,Mtotaltraffic,Mbudget,Mshed ); All\_Solutions=Sort\_Cond(All\_Solutions,CT(2,:)); CT1=Cond\_Trans(All\_Solutions,Ifm\_Scenes); good\_results = Write(All\_Solutions,IX,Ifm\_Scenes,Ifm\_Sets,Filename,CT,CS,Scene\_Names);

# Program 2‐Delays & Adjustments

Mtotaltraffic=input('Traffic Budget='); Mbudget=input('Total Budget='); Mshed=input('Cost to rent a new studio='); p=input('Frequency of flexible days='); Filename=input('Input the file name (For example: Example\_delay.xlsx):','s'); Filename2=input('Input the file name (For example: schedule delay.xlsx):','s'); sheetname=input('Overall Best Solution No.1','s');  $P=1/p;$ 

[Ifm\_Actors,Ifm\_Places,Ifm\_Sets,Ifm\_Scenes,Cmd\_Time,Scene\_Names]=Read\_delay(Filename,Fil ename2,sheetname); Check\_Warning(Ifm\_Actors,Ifm\_Places,Ifm\_Scenes,p); [All\_Solutions,IX]=AllSolution(Ifm\_Actors,Ifm\_Places,Ifm\_Scenes); All2=Delete(Cmd\_Time,All\_Solutions); CS=Cond\_Sets(All\_Solutions,Ifm\_Sets,Ifm\_Actors,Ifm\_Places,Ifm\_Scenes);

CT=Cond\_Trans(All\_Solutions,Ifm\_Scenes);

[All\_Solutions,En]=SortEntropy(All\_Solutions,CT,CS,Ifm\_Scenes,1/14,Mtotaltraffic,Mbudget,Mshe d );

All\_Solutions=Sort\_Cond(All\_Solutions,CT(2,:));

CT1=Cond Trans(All Solutions,Ifm Scenes);

good\_results = Write(All\_Solutions,IX,Ifm\_Scenes,Ifm\_Sets,Filename,CT,CS,Scene\_Names);

# **2.Functions**

#### Input Functions

# **Function 1‐Read**

```
function [A,P,S,T,Cmd_Time,Scene_Names] = Read(filename)
 [A,A1]=get_ifm(filename,'actors');
sA=size(A);
```
[P,P1]=get\_ifm(filename,'places');

[S,S1]=get\_ifm(filename,'sets');

```
[~,~,RAW1]=xlsread(filename,'scenes');
Traw = \{\};
sRAW1 = size(RAW1);
Traw = RAW1(2:sRAW1(1),2:sRAW1(2));   
Scene_Names = RAW1(2:sRAW1(1),1);
T1=RAW1(2:sRAW1(1),1);
sTraw = size(Traw);
Traw=Find_Rep(Traw,A1);
Traw=Find_Rep2(Traw,P1,0);
Traw=Find_Rep2(Traw,S1,1);
```

```
Traw = cell2mat(Traw);
Traw(isnan(Traw)==1) = 0;
T=Traw;
sT=size(T);
```

```
[In A,In A1]=get ifm(filename,'restrictions2');
A=MatAdd(A,In_A);
sI=size(In_A1);
```

```
for i=1:1:sI(1)
            for j=1:1:sRAW1(1)‐1
               if strcmp(\ln A1{i,1},RAW1{i+1,1})
                                     for k=3:1:sT(2)
                                if T(j,k) == 0T(j,k)=sA(1)+i;                     break
                                                 end
                                     end
                        end
```
end

end

[~,~,Cmd\_Time]=xlsread(filename,'time restrictions'); Cmd\_Time=Find\_Rep(Cmd\_Time,T1);

Cmd\_Time=cell2mat(Cmd\_Time); Cmd\_Time(isnan(Cmd\_Time)==1)=0;

end

#### **Function 2‐Read\_delay**

```
function [A,P,S,T,Cmd_Time,Scene_Names] = Read_delay(filename,filename2,sheetname)
 [A,A1]=get_ifm(filename,'actors');
sA=size(A);
```
[P,P1]=get\_ifm(filename,'places');

[S,S1]=get\_ifm(filename,'sets');

```
[~,~,RAW1]=xlsread(filename,'scenes');
Traw = \{\};
sRAW1 = size(RAW1);
Traw = RAW1(2:SRAW1(1),2:SRAW1(2));Scene_Names = RAW1(2:sRAW1(1),1);
T1=RAW1(2:sRAW1(1),1);
sTraw = size(Traw);
Traw=Find_Rep(Traw,A1);
Traw=Find_Rep2(Traw,P1,0);
Traw=Find_Rep2(Traw,S1,1);
```
Traw = cell2mat(Traw); Traw(isnan(Traw)==1) =  $0$ ; T=Traw; sT=size(T);

```
[In_A,In_A1]=get_ifm(filename,'restrictions2');
A=MatAdd(A,In_A);
sI=size(In_A1);
T=RowAdd(T);
sT=size(T);
for i=1:1:sI(1)
           for j=1:1:sRAW1(1)‐1
                      if strcmp(In_A1{i,1},RAW1{j+1,1})==1
                                 for k=3:1:sT(2)
                          if T(j,k)=0                     T(j,k)=sA(1)+i;
                                                      break
                                           end
                                 end
                      end
           end
end
extended_A=i;
 [In_A,In_A1]=get_ifm(filename2,sheetname);
A=MatAdd(A,In_A);
sI=size(In_A1);
In_A=In_A(:,1:2);
T=RowAdd(T);
sT=size(T);
for i=1:1:sI(1)
           for j=1:1:sRAW1(1)‐1
                      if strcmp(In_A1{i,1},RAW1{j+1,1})==1
                                 for k=3:1:sT(2)
                          if T(j,k) == 0                     T(j,k)=sA(1)+extended_A+i;
                                                      break
                                           end
                                 end
                      end
           end
end
 [~,~,Cmd_Time]=xlsread(filename,'time restrictions');
```
Cmd\_Time=Find\_Rep(Cmd\_Time,T1); Cmd\_Time=cell2mat(Cmd\_Time);

```
Cmd_Time(isnan(Cmd_Time)==1)=0;
end
```
# **Function 3‐get\_ifm**

```
function [ F,F1 ] = get_ifm( filename,sheetname )
 [F,F1,~]=xlsread(filename,sheetname);
sF1=size(F1);
F1=F1(2:sF1(1),:);
F(isnan(F)==1)=0;
End
```
#### **Function 4‐Find\_Rep**

```
function [ output ] = Find_Rep( T,A1 )
sT=size(T);
sA1=size(A1);
for i=1:1:sT(1)
           for j=1:1:sT(2)
                     for k=1:1:sA1(1)
                                if strcmp(T{i,j},A1{k,1})==1
                          T[i,j] = k;             end
                     end
           end
end
output=T;
end
```
# **Function 5‐Find\_Rep2**

```
function [ output ] = Find Rep2( T,A1,x )
sT=size(T);
sA1=size(A1);
for i=1:1:sT(1)
           for j=1:1:sT(2)
                      for k=1:1:sA1(1)
                                if strcmp(T{i,j},A1{k,1})==1
                          T{i,j} = [x,k];             end
                      end
           end
end
```
output=T; end

# Searching Functions

#### **Function 1‐AllSolution**

```
function [ output,IX ] = AllSolution( A,P,T )
global Opt;
mA=max([A(:);P(:)]);
s=size(A);
t=size(T);
a=normalize(A,mA);   
p=normalize(P,mA);
N = ones(t(1),mA);check=ones(1,mA);
for i=1:1:t(1)
     if T(i,2)=0N(i,:) = p((T(i,3)),:);     end
          for j=4:1:t(2)   
           if T(i,j)~=0
                 N(i,:) = N(i,:) .* a((T(i,j)),:);
                    else
                              break
                    end
          end
end
for i=1:1:t(1)
          if check'*N(i,:)==0
                    Str=strcat('Hi! Dear custumer!! No solution!!!Wrong line:',num2str(i));
                    error(Str);
          end
end
IX=[];
TT=T;NN=N;
[T,IX]=Rearrange(T,TT,NN);
[N,IX]=Rearrange(N,TT,NN);
Nprim = zeros(t(1),mA);
```

```
zanshi = ones(1,mA);   
m1 = 1;Opt = zeros(t(1), 2);i = 1;
j = 1;
flag=0;
output={};
             point=0;
              while i<=t(1) && point<=10000
                          while j<=mA‐T(i,1)+1 && point<=10000
                           Nprim(i,:) = N(i,:).* zanshi(1,:);
                                        flag=0;
                                        if panduan(i,j,Nprim,T) == 1
                                                     [zanshi] = jilu(zanshi,i,j,T);
                                   if i == t(1)                     %Opt
                                                                 if floor(point/10)==point/10 || point<5000
                                                                              output=[output,Opt];
                                                                 end
                                                                 point=point+1;
                                                                 zanshi = quxiao(zanshi,i);
                                                                 j = Opt(i,1)+1;
                                                                 flag=1;
                                                                 break
                                                    else
                                            i = i + 1;j = 1;                     flag=1;
                                                                 break
                                                    end
                                                    flag=0;
                                        else
                                   j = j + 1;             end
                          end
                          if j>mA‐T(i,1)+1 && flag==0
                           if i==1                 disp('end');
                                                    break
                                        else
                                                    zanshi = quxiao(zanshi,i‐1);
                                   i = i-1;j = Opt(i, 1) + 1;             end
```
 end flag=0; end

end

# **Function 2‐quxiao**

function [zanshi] = quxiao(zanshi,i) global Opt for m=Opt(i,1):1:Opt(i,2) zanshi(1,m) = 1; end end

# **Function 3‐panduan**

```
function[a] = panduan(i,jj,Nprim,T)
a = 1;for j=jj:1:jj+T(i,1)‐1
     if Nprim(i,j) == 0a = 0;         break
          end
end
```
# **Function 4‐jilu**

```
function [zanshi] = jilu(zanshi,i,j,T)
          global Opt;
     m1 = j;m2 = j+T(i,1)-1;     for m=m1:1:m2
           zanshi(1,m) = 0;     end
          Opt(i,1)=m1;
          Opt(i,2)=m2;
```

```
End
```
# **Function 5‐Check\_Warning**

```
function [ ] = Check_Warning(A,P,T,p)
Tmax=max([A(:);P(:)]);
Tmin=0;
```

```
sT=size(T);
for i=1:1:sT(1)
         Tmin=Tmin+T(i,1);
end
if floor((Tmax‐Tmin)/Tmin)>2*p
          disp('Warning:The number of solutions might be too large');
end
end
```
# **Function 6‐Rearrange**

```
function [ Y,Z ] = Rearrange( X,T,N );
t=size(T);
f=size(X);
sizeN=size(N);
D=zeros(t(1),ceil(sizeN(2)/2));
LEFT=zeros(t(1),ceil(sizeN(2)/2));
RIGHT=zeros(t(1),ceil(sizeN(2)/2));
Q=zeros(t(1),sizeN(2)+2);
Q(:,1)=0;Q(:,sizeN(2)+2)=0;
w=1;
m=1;
for i=1:1:sizeN(2)
     Q(:,i+1)=N(:,i);end
for i=1:1:t(1)
          for j=2:1:(sizeN(2)+1)
                    if Q(i,j)==1 && Q(i,j‐1)==0
                  LEFT(i,w)=j-1;             w=w+1;
                    end
                    if Q(i,j)==1 && Q(i,j+1)==0
                               RIGHT(i,m)=j‐1;
                               m=m+1;
                    end
           end
          w=1;
          m=1;
end
for i=1:1:t(1)
          for j=1:1:(ceil(sizeN/2))
```

```
if LEFT(i,j)\approx=0
                    D(i,j)=RIGHT(i,j)‐LEFT(i,j)+1;
                    end;
           end
end
Days=zeros(t(1),ceil(sizeN(2)/2));
for i=1:1:t(1)
          for j=1:1:ceil(sizeN(2)/2)
           if D(i,j) >=T(i,1)             Days(i,j)=D(i,j)‐T(i,j)+1;
                    end
          end
end
Dayssum=zeros(t(1),2);
for i=1:1:t(1)
          Dayssum(i,1)=i;
           Dayssum(i,2)=sum(Days(i,:));
end
Dayssum=sortrows(Dayssum,2);
Y=zeros(t(1),f(2));
for(i=1:1:t(1))
          a=Dayssum(i,1);
          Y(i,:)=X(a,:);
end
Z=zeros(t(1),2);
for (i=1:1:t(1));
          Z(i,1)=i;
          Z(i,2)=Dayssum(i,1);
end
end
Sorting & Filtering Functions
```
# **Function 1‐Delete**

function [output] = Delete(Req,imput) B=imput; Optnum=size(B);

```
Reqnum=size(Req);
for i=1:1:Optnum(2)
            P=B{1,i};
            for j=1:1:Reqnum(1)
                       for k=2:1:Reqnum(2)
                      if \text{Req}(j,k)~=0
                                              x=Req(j,k‐1);
                                              y=Req(j,k);
                                              if P(x,1)>P(y,1)
                                     B{1,i}=[];                 end
                                   end
                       end
            end
end
s=size(B);
output={};
for i=1:1:s(2)
       if size(B{1,i}) \approx 0         output=[output,B{1,i}];
            end
end
end
```
# **Function 2‐Cond\_Trans**

```
function [ output ] = Cond_Trans( imput,T )
c=size(imput);
d=size(T);
m=0;
n=0;
for i=1:1:d(1)
          if T(i,2)==0 && T(i,3)>m
                    m=T(i,3);
          end
end
for i=1:1:d(1)
          if T(i,2)==1 && T(i,3)>n
                    n=T(i,3);
          end
end
output=zeros(2,c(2));
for i=1:1:c(2)
          P=imput{i};
```
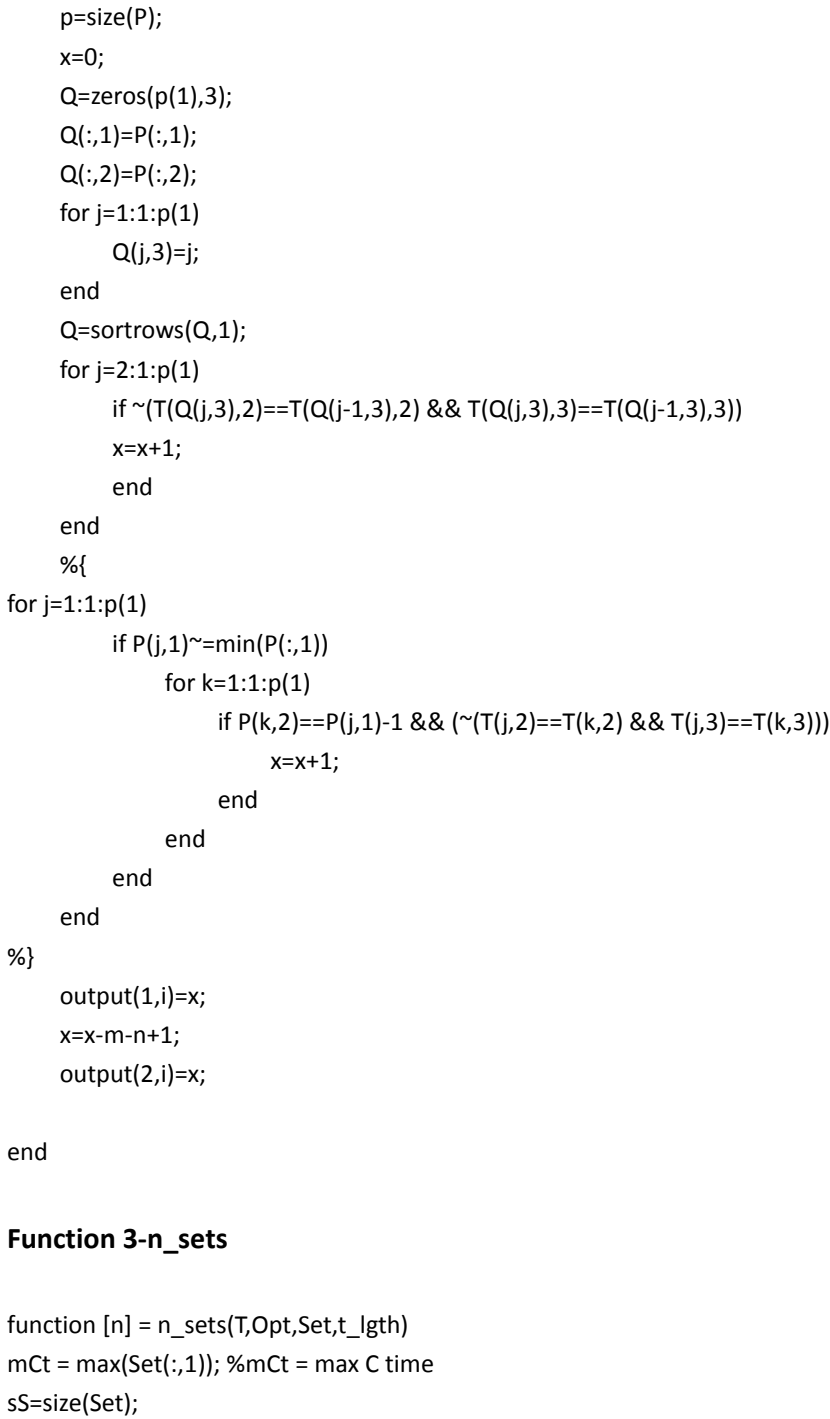

sOpt = size(Opt);

S=cell(1,sS(1)); for i=1:1:sOpt(1) if  $T(i,2) == 1$ j=T(i,3);

end

S{1,j}=[S{1,j};[Opt(i,1),Opt(i,2)]];

```
end
Time=zeros(sS(1),2);
for i=1:1:sS(1)
          Time(i,:)=[min(S{1,i}(:))+mCt‐Set(T(i,3),1),max(S{1,i}(:))+mCt];
end
t=normalize(Time,t_lgth+mCt);
if max(Add_Column(t))~=0
          n = max(Add_Column(t))‐1;
end
end
function [ Sort,ArrEntropy] = SortEntropy( Cell,Trans1,Trans2,T,P,Mtotaltraffic,Mbudget,Mshed )
Optnum=size(Cell);
Sort=cell(1,Optnum(2));
Entropy1=zeros(Optnum(2),2);
for i=1:1:Optnum(2)
          Entropy1(i,1)=i;
          Y=Entropy(i,Cell{1,i},Trans1,Trans2,T,P,Mtotaltraffic,Mbudget,Mshed);
          Entropy1(i,2)=Y;
end
ArrEntropy=sortrows(Entropy1,2);
for i=1:1:Optnum(2)
          a=ArrEntropy(i,1);
          Sort{1,i}=Cell{1,a};
end
end
```
# **Function 4‐Cond\_Sets**

```
function [ output ] = Cond_Sets( input,Sets,A,P,T )
t_lgth=max([A(:);P(:)]);
s=size(input);
output=zeros(1,s(2));
for i=1:1:s(2)
          Opt=input{i};
          output(i)=n_sets(T,Opt,Sets,t_lgth);
end
```
end

# **Function 5‐Entropy**

function [ output ] = Entropy( n,Imput,Trans1,Trans2,T,P,Mtotaltraffic,Mbudget,Mshed)  $x = max(Import(:,2))$ -min(Imput(:,1));

Ki=Trans1(1,n); S1=Trans1(2,n); S2=Trans2(1,n);  $Tmin=sum(T(:,1));$ theta=(Mtotaltraffic\*Tmin)/(Mbudget\*Ki); alpha=(Mshed\*Tmin)/Mbudget; d=Tmin\*P‐x+Tmin+theta\*S1+alpha\*S2; output=log(abs(d)/(Tmin\*P)); end

# **Function 6‐SortEntropy**

```
function [ Sort,ArrEntropy] = SortEntropy( Cell,Trans1,Trans2,T,P,Mtotaltraffic,Mbudget,Mshed )
Optnum=size(Cell);
Sort=cell(1,Optnum(2));
Entropy1=zeros(Optnum(2),2);
for i=1:1:Optnum(2)
          Entropy1(i,1)=i;
          Y=Entropy(i,Cell{1,i},Trans1,Trans2,T,P,Mtotaltraffic,Mbudget,Mshed);
          Entropy1(i,2)=Y;
end
ArrEntropy=sortrows(Entropy1,2);
for i=1:1:Optnum(2)
          a=ArrEntropy(i,1);
          Sort{1,i}=Cell{1,a};
end
end
```
# **Function 7‐Sort\_Cond**

```
function [ output ] = Sort_Cond( input_All,input_C )
s=size(input_C);
output=cell(1,s(2));
[C,IX]=sort(input_C);
for i=1:1:s(2)
          output{1,i}=input_All{1,IX(1,i)};
end
end
```
# Output Function‐Write

function [good\_results] = Write(All,IX,T,Set,filename,CT,CS,Scene\_Names) a=11;

```
sT=size(T);   
good_results = cell(a);
SN=\{\};for i=1:1:sT(1)
          SN{i,1}=Scene_Names{IX(i,2),1};
end
sAll = size(All);
Time = [];
for i=1:1:sAll(2)
     Time(1,i) = max(max(AII\{i\})) - min(min(AII\{i\}));end
Result = cell(sT(1)+1,4);Result{1,1} = 'scenes';Result{1,2} = 'start time';Result{1,3} = 'end time';Result{1,4} = 'prepare time';All2 = Sort_Cond(All,CT(2,:));%place
All3 = Sort_Cond(All,CS(1,:));%studio
All4 = Sort_Cond(All,Time(1,:));%time
All{6}=All2{1};
All{7}=All2{2};
All{8}=All3{1};
All{9}=All3{2};
All{10}=All4{1};
All{11}=All4{2};
for i=1:1:a   
      Opt = All\{i\};     [sort_Opt,index] = sortrows(Opt);
          sIX=size(IX);
           for j=1:1:sIX(1)
                    reIX(IX(j,2),1)=j;
                    reIX(IX(j,2),2)=IX(j,2);
           end
          for j=1:1:sT(1)
                    Result{j+1,1}=SN{(index(j,1)),1};
                    Result{j+1,2}=sort_Opt(j,1);
                    Result{j+1,3}=sort_Opt(j,2);
                    if T(index(j,1),2)==1
                              Result{j+1,4}=Set(T(index(j,1),3),1);
```
else

 Result{j+1,4}=0; end end good\_results{i} = Result; if  $i < = 5$ xlswrite('schedule.xlsx',Result,['Overall Best Solution No.' num2str(i)

#### ]);

 end if i>=6 && i<=7 xlswrite('schedule.xlsx',Result,['Least Studios Solution No.' num2str(i‐

# 5) ]);

 end if i>=8 && i<=9 xlswrite('schedule.xlsx',Result,['Least Days Solution No.' num2str(i‐7)

# ]);

 end if i>=10 && i<=11 xlswrite('schedule.xlsx',Result,['Least Traveling Solution No.' num2str

#### (i‐9) ]);

end

end

# Auxiliary Functions

# **Function 1‐RowAdd**

```
function [ Mat_out ] = RowAdd( Mat )
s=size(Mat);
Mat_out=zeros(s(1),s(2)+1);
for i=1:1: s(1)for j=1:1:s(2)
Mat_out(i,j)=Mat(i,j);
end
end
end
```
# **Function 2‐DeBlank**

```
function [ output ] = DeBlank( input )
s=size(input);
output={};
for i=1:1:s(2)
          if size(input{1,i})~=0
                    output=[output,input{1,i}];
          end
end
end
```
# **Function 3‐DeColumn**

```
function [ output ] = DeColumn( input_mat,input_num )
input_mat=input_mat';
s=size(input_mat);
input_mat=DeRow(input_mat,input_num);
output=input_mat';
end
```
#### **Function 4‐DeColumn**

```
function [ output ] = DeRow( input_mat,input_num )
s=size(input_mat);
output=[];
for i=1:1:s(1)
          if i~=input_num
                   output=[output;input_mat(i,:)];
          end
end
end
```
# **Function 5‐Add\_Column**

```
function [ output ] = Add_Column( input )
s=size(input);
output=zeros(1,s(2));
for i=1:1:s(2)
          for j=1:1:s(1)
                    output(1,i)=output(1,i)+input(j,i);
          end
```
end end

#### **Function 6‐MatAdd**

```
function [ M ] = MatAdd( M1,M2 )
s1=size(M1);
s2=size(M2);
if s1(2)==s2(2)
          M=[M1;M2];
end
b=max(s1(2),s2(2));
a=s1(1)+s2(1);
M=zeros(a,b);
for i=1:1:s1(1)
      for j=1:1:s1(2)
            M(i,j)=M1(i,j);
      end
end
for i=1:1:s2(1)
      for j=1:1:s2(2)
                    M(i+s1(1),j)=M2(i,j);
      end
end
end
```
#### **Function 7‐normalize**

```
function [ output ] = normalize( input,mA )
            s=size(input);
            output=zeros(s(1),mA);
            for i=1:1:s(1)
                        for j=1:1:s(2)/2
                                    if input(i,2*j‐1)~=0 && input(i,2*j)~=0
                                               for k=input(i,2*j‐1):1:input(i,2*j)
                                                           output(i,k)=1;
                                               end
                                    end
                        end
            end
end
```
# **3.User Guide**

#### Usage

This software (named 'Program') is designed for movie makers in need of a better shooting schedule. It automatically generates possible schedules according to the available days of actors and places, the preparation time of sets, the actors and places each scene involves and time restrictions.

#### Input Format

The users should provide the following information:

‐A Excel file with 6 sheets containing the information of actors, places, sets, scenes and time restrictions. (Note: this file must be stored at the same file with 'Program')

‐The name of the Excel file. (For example, 'The Final Case.xlsx')

‐total budget

‐traffic budget

‐Cost to rent a new studio

‐Frequency of flexible days

#### Sheet1: Actors

Column1‐The name of each actor Remaining columns‐Time range of each actor. The two adjacent cells represent a time interval in which the actor is available

Sheet2: Places Column1‐The name of each place Remaining columns‐Time range of each place. The two adjacent cells represent a time interval in which the place is available

Sheet3: Sets Column1‐The name of each set Column2‐Preparation time of the set

Sheet4: Scenes Column1‐ The name of each scene Column2‐Time needed for shooting the scene Column3‐The place or set the scene takes place Remaining columns‐The actors involved in the scene

Sheet5: Time restrictions Each line includes a time series in which the scene must happen chronologically Sheet6: Restrictions2

Column1‐The name of each scene

Remaining columns‐Time range of each scene. The two adjacent cells represent a time interval in which the scene is available.

# **4.Examples**

# Input

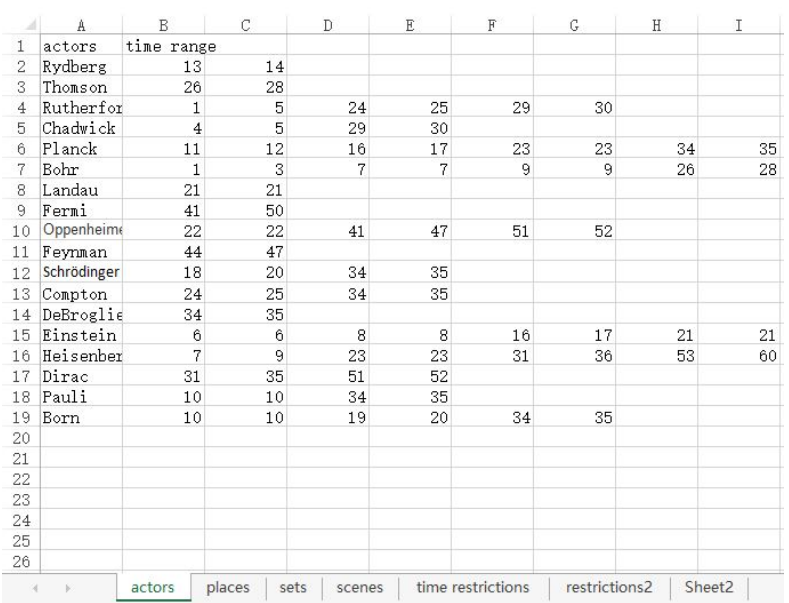

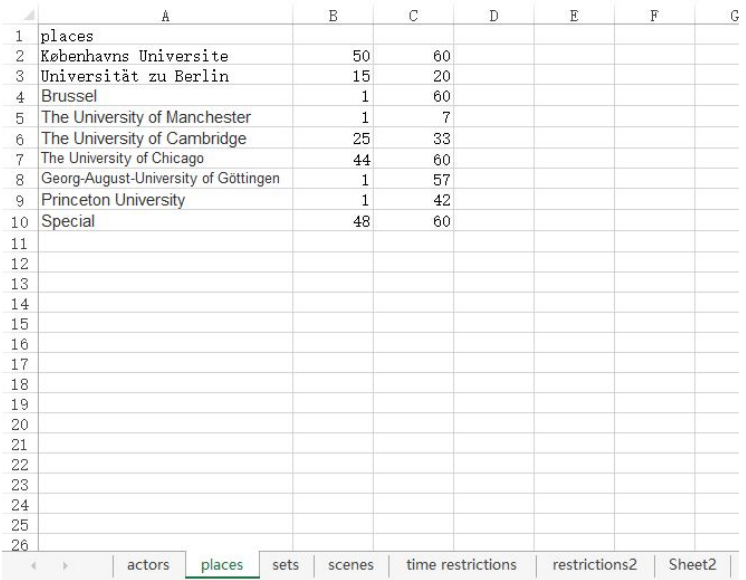

# Team # 2015004 **43** / **44**

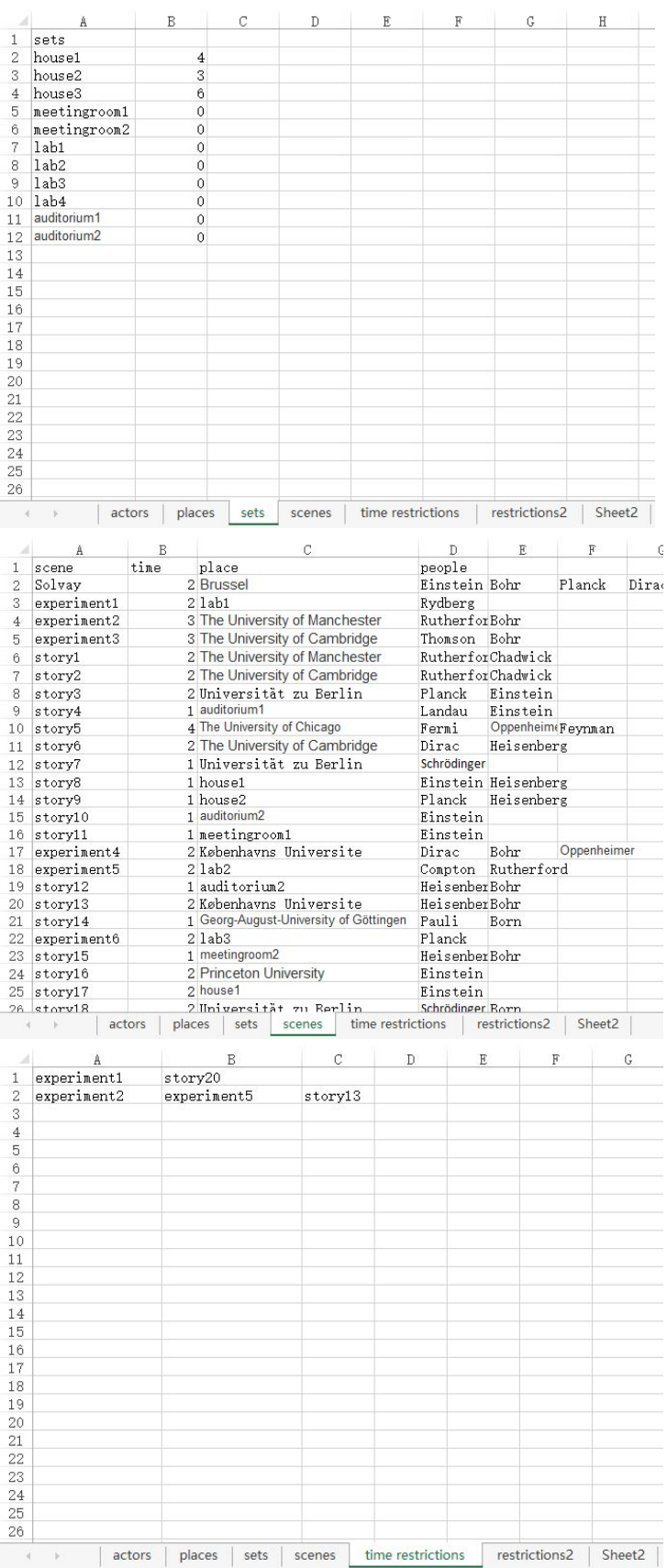

# Team # 2015004 **44** / **44**

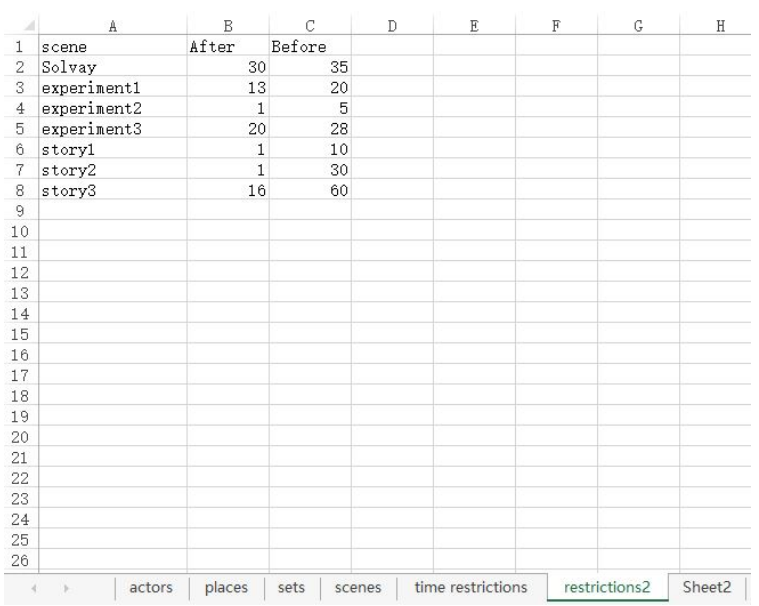

# Output

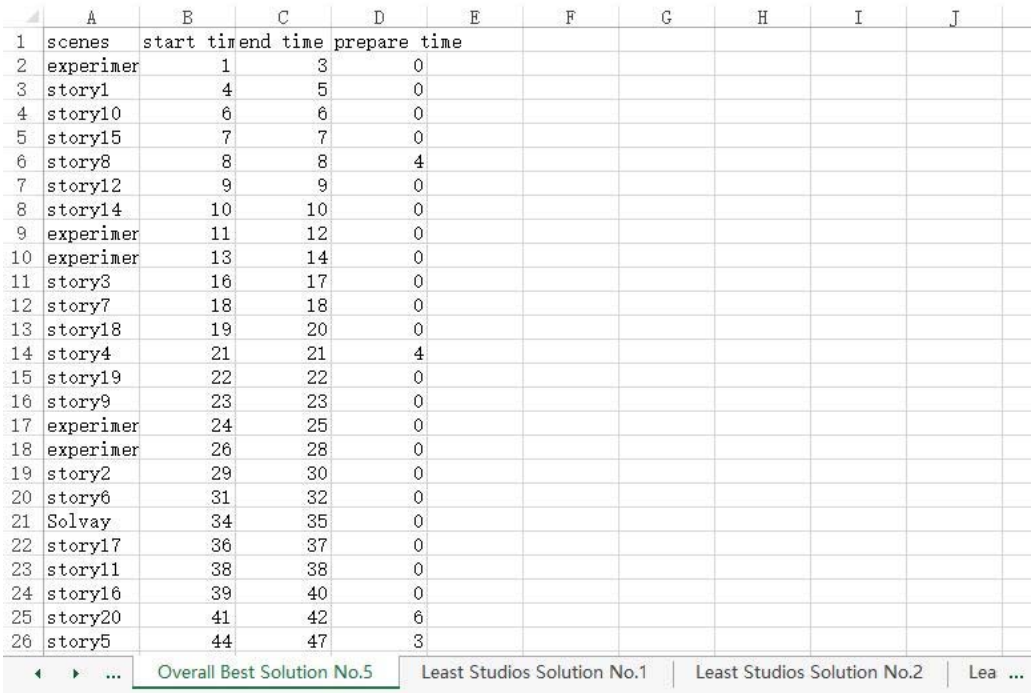